## 07

# **Спонтанное четырехфотонное смешение в формировании фантомных изображений**

© А.В. Белинский, В.В. Васильков

Московский государственный университет им. М.В. Ломоносова, 119991 Москва, Россия e-mail: belinsky@inbox.ru, soc.ggt@gmail.com

Поступила <sup>в</sup> редакцию 27.08.2022 г. В окончательной редакции 18.10.2022 г. Принята <sup>к</sup> публикации 10.12.2022 г.

> Разработано обобщение расчета формирования фантомных изображений в ходе встречного четырехфотонного смешения на реальную ситуацию неплоской пространственно ограниченной накачки, имеющей гауссов профиль основной моды лазера, с учетом специфики формирования фантомных изображений. Получены компьютерные изображения, позволяющие оценить пространственное разрешение систем. Предложена сравнительно несложная эквивалентная схема описания процесса, с помощью которой показано, что влияние дифракции в нелинейных системах аналогично ее роли в обычной линейной оптике с ограниченной апертурой. Предложен волоконно-оптический вариант формирования фантомных изображений, пригодный для исследования трудно доступных полостей и органов человеческого организма, допускающих введения туда тонкого волоконного жгута.

> **Ключевые слова:** квантовые запутанные состояния, квантовые изображения, оптические системы, фантомные изображения, квантовые измерения.

DOI: 10.21883/OS.2023.01.54538.4060-22

### **Введение**

В последнее время значительно возрос интерес к системам получения и формирования фантомных изображений [1–36]. Это связано с целым рядом их преимуществ по сравнению с обычными изображениями, особенно при работе с биологическими объектами, когда важен щадящий режим облучения изучаемых живых существ. Интересны также варианты исследования труднодоступных областей, например закрытых полостей, с помощью волоконной оптики, если удается запустить туда волоконный жгут [11–30].

В недавней работе [10] показано, что при формировании квантовых фантомных изображений существенные преимущества может дать использование встречного четырехфотонного смешения по сравнению с традиционно используемым трехфотонным процессом [1]. Это связано с тем, что за счет возможной изотропности нелинейной среды снимаются дифракционные ограничения, обусловленные условием фазового синхронизма и соответствующим лимитом угловой апертуры световых пучков. А малая апертура деструктивно влияет на качество изображений за счет их дифракционного размытия.

В упомянутой работе [10] продемонстрировано постоянство инкремента усиления для широкого углового спектра световых пучков, участвующих в формировании фантомных изображений в ходе встречного четырехфотонного процесса, но лишь в приближении плоской накачки. При этом возникает закономерный вопрос: а что будет в реальном случае гауссовой лазерной накачки?

Поэтому мы попытались решить эту задачу. Результаты изложены далее.

# **1. Схема установки**

На рис. 1 нелинейная среда с кубичной нелинейностью сверху и снизу облучается встречными пучками лазерной накачки *p* и *q*. Генерируемые при этом сигнальный и холостой пучки *s* и *i* также имеют строго противоположные направления и освещают объект O и матрицу фотодтекторов CCD. Работа в параллельных пучках лучей позволяет избежать целого ряда аберраций за счет симметричности оптической системы при единичном, точнее минус единичном, увеличении [8]. Но при этом надо установить два идентичных объектива L, фокусирующих генерируемое излучение. На рис. 1 они символически показаны в виде выпуклых сферических боковых поверхностей нелинейной среды.

Сигнальный пучок освещает CCD, а холостой интегрирующий однопиксельный детектор BD, который фиксирует все фотоны, пронизывающие объект, независимо от их локализации, разумеется, с учетом его квантовой эффективности и прозрачности объекта O. Схема совпадений C выделяет лишь одновременное детектирование в режиме счета фотонов. Эти сигналы с учетом пространственного положения сработавшего детектора матрицы CCD поступают на компьютер, формирующий изображение объекта, и таким образом реализуется стандартный алгоритм построения фантомных изображений [31].

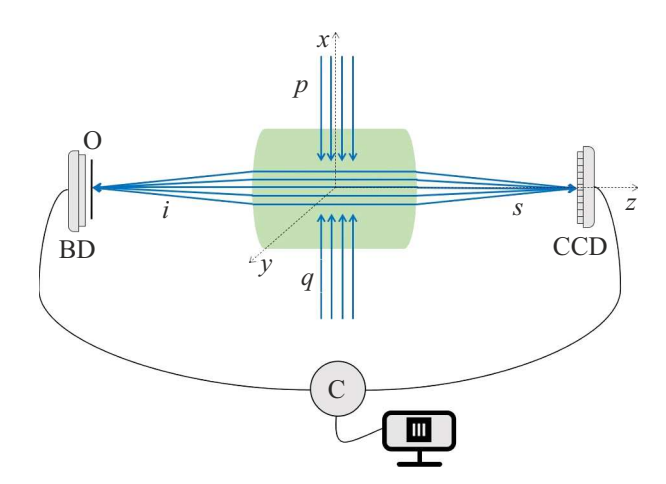

Рис. 1. Схема формирования фантомных изображений: р и  $q$  — встречные пучки лазерной накачки в нелинейной среде с кубичной нелинейностью (в центре), *s и i* - сигнальный и холостой пучки, О - частично прозрачный исследуемый объект, BD - интегрирующий детектор, не обладающий пространственным разрешением, CCD - матрица фотодетекторов, работающая в режиме счета фотонов, как и BD, C схема совпадений, соединенная с компьютером, который и воспроизводит изображение объекта О.

#### $2.$ Основные соотношения

Для получения квантовых уравнений, описывающих встречный четырехфотонный процесс, воспользуемся оператором импульса поля по аналогии с тем, как это сделано в работе [37] для трехфотонного параметрического взаимодействия. В нашем случае он равен

$$
\begin{aligned} \hat{G} &= \; \int \biggl( -i \hbar \chi^{(3)} A_p(\mathbf{r}) A_q(\mathbf{r}) \hat{A}_s^\dagger(\mathbf{r}) \hat{A}_i^\dagger(\mathbf{r}) + H.c \\ &+ \frac{\hbar}{2k} \sum_{j=i,s} \frac{\partial \hat{A}_j^\dagger(\mathbf{r})}{\partial \mathbf{r}_\perp} \frac{\partial \hat{A}_j(\mathbf{r})}{\partial \mathbf{r}_\perp} \biggr) d\mathbf{r}_\perp, \end{aligned}
$$

где  $H.c. = i\hbar \chi^{(3)} A_p^*(\mathbf{r}) A_a^*(\mathbf{r}) \hat{A}_i(\mathbf{r}) \hat{A}_s(\mathbf{r})$  — эрмитово сопряжение. Полевые операторы

$$
\hat{A}_j(\mathbf{r}_\perp, z) = \int_{-\infty}^{\infty} \hat{a}_j(\mathbf{k}_j, z) \exp[i\mathbf{r}\mathbf{k}_\perp] d^2 \mathbf{k}_\perp,
$$
  

$$
\hat{A}_j^\dagger(\mathbf{r}_\perp, z) = \int_{-\infty}^{\infty} \hat{a}_j^\dagger(\mathbf{k}_\perp, z) \exp[-i\mathbf{r}\mathbf{k}_\perp] d^2 \mathbf{k}_\perp,
$$

где  $\hat{a}_i$  и  $\hat{a}_i^{\dagger}$  — соответственно операторы уничтожения и рождения фотонов в представлении Гейзенберга, интегрирование ведется в поперечной плоскости  $\mathbf{r}_{\perp} = \{x, y\},\$  $z$  — продольная координата,  $k_j$  — волновое число, рассматриваем вырожденный случай  $k_s = k_i = k$ ,  $\chi^{(3)}$  коэффициент, пропорциональный кубичной нелинейности. Последнее слагаемое оператора импульса описывает дифракцию. Использовано приближение заданной классической накачки - встречные ее пучки помечены индексами р, q, а  $A_p(\mathbf{r})$ ,  $A_q(\mathbf{r})$  — классические комплексные амплитуды. Индексы s, і соответствуют сигнальной и холостой волне,  ${\bf k}_{\perp} = (k_x, k_y)$  — поперечная составляющая волнового вектора.

Запишем производные по направлению  $\mathbf{r}_{\perp} = \mathbf{r}(x, y)$ , используя определение

$$
\frac{\partial \hat{A}_j(\mathbf{r}_\perp)}{\partial \mathbf{r}_\perp} = (\mathbf{\nabla}_\perp \hat{A}_j \mathbf{e}_{\mathbf{r}_\perp}), \ \ \frac{\partial A_j^{\intercal}(\mathbf{r}_\perp)}{\partial \mathbf{r}_\perp} = (\mathbf{\nabla}_\perp \hat{A}_j^{\dagger} \mathbf{e}_{\mathbf{r}_\perp}).
$$

Тогда

$$
\hat{G} = \int \bigg( -i\hbar \chi^{(3)} A_p(\mathbf{r}) A_q(\mathbf{r}) \hat{A}_s^{\dagger}(\mathbf{r}) \hat{A}_i^{\dagger}(\mathbf{r}) + H.c. \n+ \frac{\hbar}{2k} \sum_{j=i,s} (\nabla_{\perp} \hat{A}_j^{\dagger} \mathbf{e}_{\mathbf{r}_{\perp}}) (\nabla_{\perp} \hat{A}_j \mathbf{e}_{\mathbf{r}_{\perp}}) \bigg) dx dy.
$$

С учетом уравнения эволюции:

$$
i\hbar \frac{\partial A_{s,i}(\mathbf{r})}{\partial z} = [\hat{G}, \hat{A}_{s,i}(\mathbf{r})]
$$

и коммутационных соотношений:

$$
[\tilde{A}_j^{\dagger}(\mathbf{r}),\tilde{A}_l(\mathbf{r}')] = -\delta_{jl}\delta(\mathbf{r}-\mathbf{r}'), \quad [\tilde{A}_j(\mathbf{r}),\tilde{A}_l(\mathbf{r}')] = 0
$$

получим

$$
\begin{cases} \frac{\partial A_s(\mathbf{r})}{\partial z} + \frac{i}{2k} \Delta_\perp \hat{A}_s = \chi^{(3)} A_p(\mathbf{r}) \hat{A}_q(r) \hat{A}_i^\dagger(\mathbf{r}), \\ \frac{\partial \hat{A}_i^\dagger(\mathbf{r})}{\partial z} - \frac{i}{2k} \Delta_\perp \hat{A}_i = -\chi^{(3)} A_p(\mathbf{r}) \hat{A}_q(r) \hat{A}_s(\mathbf{r}). \end{cases} (1)
$$

Здесь использованы промежуточные преобразования:

$$
i\hbar \frac{\partial \hat{A}_s}{\partial z} = \int \left( -i\hbar \chi^{(3)} [A_p A_q \hat{A}_s^\dagger \hat{A}_i^\dagger, \hat{A}_s] + [H.c., \hat{A}_s] \right)
$$
  
+ 
$$
\frac{\hbar}{2k} \sum_{j=i,s} [(\nabla_\perp \hat{A}_s^\dagger \mathbf{e}_{\mathbf{r}'_\perp})(\nabla_\perp \hat{A}_s \mathbf{e}_{\mathbf{r}'_\perp}), \hat{A}_s] \right) d\mathbf{r}'_\perp
$$
  
= 
$$
i\hbar \chi^{(3)} A_p A_q \hat{A}_i^\dagger + \frac{\hbar}{2k} \Delta_\perp \hat{A}_i.
$$

Система уравнений (1) использовалась и в работе [10], но была дана там без вывода по аналогии с системой классических уравнений для комплексных амплитуд [38].

Учитывая малую толщину нелинейной среды по сравнению с оптическим путем сигнального и холостого пучков, можно пренебречь дифракционным членом  $\frac{i}{2k} \Delta_{\perp} A_i$ , T.e.

$$
\begin{cases} \frac{\partial A_s}{\partial z} = \chi^{(3)} A_p A_q \hat{A}_i^{\dagger}, \\ \frac{\partial A_i}{\partial z} = \chi^{(3)} A_p A_q \hat{A}_s^{\dagger}. \end{cases} \tag{2}
$$

Накачка обычно имеет гауссов профиль. Опять в силу малого размера нелинейной среды ее можно считать цилиндрической:

$$
A_{p,q}(\mathbf{r}) = A_{p,q}(x, y, z) = A \exp \left[ -\left(\frac{y^2}{2\sigma_y^2} + \frac{z^2}{2\sigma_z^2}\right) \right],
$$

где  $\sigma$  — определяет ширину пучка.

59

# **2.1.** Матрицы операторов  $\hat{A}^{\dagger}$  и  $\hat{A}$

Зададим вакуумное состояние как совокупность всех возможных плоских мод:  $|0\rangle = \prod_{{\bf k}_{\bot}} |0\rangle_{{\bf k}_{\bot}}.$  Тогда для полевых операторов

$$
\hat{A}^{\dagger}(\mathbf{r}_{\perp}, z)|0\rangle = \int_{-\infty}^{\infty} \hat{a}^{\dagger}(\mathbf{k}_{\perp}, z) \times \exp[-i\mathbf{r}_{\perp}\mathbf{k}_{\perp}]d^{2}\mathbf{k}_{\perp} \prod_{\mathbf{k}_{\perp}}|0\rangle_{\mathbf{k}_{\perp}} = |1\rangle,
$$

где берется тензорное произведение по **k**<sub>⊥</sub>, а под |1) понимаем весь последний интеграл. Также можно доопределить:

$$
\hat{A}^{\dagger}(\mathbf{r}_{\perp},z)|0\rangle=\sqrt{1}|1\rangle,\ \ \hat{A}(\mathbf{r}_{\perp},z)|1\rangle=\sqrt{1}|0\rangle,
$$

значит, по аналогии с [39] построить матрицы операторов  $\hat{A}^{\dagger}$ ,  $\hat{A}$  и векторов состояний  $|0\rangle$ ,  $|1\rangle$ :

$$
\hat{A} = \begin{pmatrix} 0 & \sqrt{1} \\ 0 & 0 \end{pmatrix}, \ \hat{A}^{\dagger} \begin{pmatrix} 0 & 0 \\ \sqrt{1} & 0 \end{pmatrix}, \ |0\rangle = \begin{pmatrix} 1 \\ 0 \end{pmatrix}, \ |1\rangle = \begin{pmatrix} 0 \\ 1 \end{pmatrix}.
$$

Или для матричных элементов:

$$
(\hat{A})^{jk} = \begin{cases} \sqrt{1}, & k - j = 1 \\ 0, & k - j \neq 1 \end{cases},
$$

$$
(\hat{A}^{\dagger})^{jk} = \begin{cases} \sqrt{1}, & j - k = 1 \\ 0, & j - k \neq 1 \end{cases}, j, k = \overline{1, 2},
$$

$$
|n\rangle^{j} = \begin{cases} 1, & j = n + 1 \\ 0, & j \neq 0 + 1 \end{cases}, j = \overline{1, 2}.
$$

#### **2.2. Общее гильбертово пространство**

Векторы состояния пучков *s* и *i* обозначим |*n*i*<sup>s</sup>* , |*m*i*<sup>i</sup>* . Общее гильбертово пространство *H* определяется тензорным произведением  $H = H_s \otimes H_i$ . .

Рассмотрим  $|mn\rangle = |n\rangle$ <sub>s</sub>  $\otimes |m\rangle$ <sub>*i*</sub> и запишем низшие состояния:

$$
|00\rangle = \begin{pmatrix} 1 \\ 0 \\ 0 \\ 0 \end{pmatrix}, \ |01\rangle = \begin{pmatrix} 0 \\ 1 \\ 0 \\ 0 \end{pmatrix}, \ |10\rangle = \begin{pmatrix} 0 \\ 0 \\ 1 \\ 0 \end{pmatrix}, |11\rangle = \begin{pmatrix} 0 \\ 0 \\ 0 \\ 1 \end{pmatrix}, \tag{3}
$$

для матричных элементов

$$
|nm\rangle^j = \begin{cases} 1, & j = 2n + m + 1 \\ 0, & j \neq 2n + m + 1 \end{cases}, j = \overline{1, 4}.
$$

В общем гильбертовом пространстве:

$$
\hat{A}_s = (\hat{A}_s \otimes \hat{I}_i) = \begin{pmatrix} 0 & 0 & \sqrt{1} & 0 \\ 0 & 0 & 0 & \sqrt{1} \\ 0 & 0 & 0 & 0 \\ 0 & 0 & 0 & 0 \end{pmatrix},
$$

$$
\hat{A}_i^{\dagger} = (\hat{I}_s \otimes \hat{A}_i)^{\dagger} = \begin{pmatrix} 0 & 0 & 0 & 0 \\ \sqrt{1} & 0 & 0 & 0 \\ 0 & 0 & 0 & 0 \\ 0 & 0 & \sqrt{1} & 0 \end{pmatrix}, \quad (4)
$$

или для матричных элементов:

$$
(\hat{A}_s)^{jk} = \begin{cases} \sqrt{1}, & k - j = 2 \\ 0, & k - j \neq 2 \end{cases}, j, k = \overline{1, 4},
$$

$$
(\hat{A}_s^{\dagger})^{jk} = \begin{cases} \sqrt{1}, & j - k = 2 \\ 0, & j - k \neq 2 \end{cases}, j, k = \sqrt{1, 4},
$$

$$
(\hat{A}_i)^{jk} = \begin{cases} \sqrt{1}, & k - j = 1 \text{ n}k \text{ mod } 2 = 0 \\ 0, & k - j \neq 1 \text{ n} \text{ m}k \text{ mod } 2 \neq 0 \end{cases}, j, k = \overline{1, 4},
$$
  

$$
(\hat{A}_i^{\dagger})^{jk} = \begin{cases} \sqrt{1}, & j - k = 1 \text{ n}j \text{ mod } 2 = 0 \\ 0, & j - k \neq 1 \text{ n} \text{ m}j \text{ mod } 2 \neq 0 \end{cases}, j, k = \overline{1, 4}.
$$

#### **2.3. Усреднение по начальному вакуумному состоянию**

Корреляционная функция амплитуд сигнального и холостого пучков имеет вид

$$
\langle E_s(\mathbf{r}_\perp) E_i(\mathbf{r}'_\perp) \rangle = N^2 \langle 00 | \hat{A}_s^{(\text{out})}(\mathbf{r}_\perp) \hat{A}_i^{(\text{out})}(\mathbf{r}'_\perp) | 00 \rangle, \quad (5)
$$

где *N* — постоянный коэффициент, причем  $\hat{A}_s^{\mathrm{(out)}}(\mathbf{r}_\perp) \cdot \hat{A}_i^{\mathrm{(out)}}(\mathbf{r}'_s)$ <sup>⊥</sup>) — обычное произведение операторов. Такая же корреляционная функция использовалась в [9] для оценки качества фантомных изображений в случае трехфотонного процесса.

Из (3) и (5) получается, что для решения задачи нужно найти только один матричный элемент (*j, k*) = (1*,* 1):

$$
\langle \hat{A}_s^{(\text{out})}(\mathbf{r}_\perp) \hat{A}_i^{(\text{out})}(\mathbf{r}'_\perp) \rangle = (\hat{A}_s^{(\text{out})}(\mathbf{r}_\perp) \hat{A}_i^{(\text{out})}(\mathbf{r}'_\perp))^{11}
$$

$$
= \sum_{k=1}^4 (A_s^{(\text{out})})^{1k} (A_i^{(\text{out})})^{k1} = \sum_{k=1}^4 (A_s^{(\text{out})})^{1k} (A_i^{(\text{out})})^{1k}. \quad (6)
$$

Запишем систему уравнений (2) для матричных элементов:

$$
\begin{cases} \frac{\partial A_i^{jk}}{\partial z} = \chi^{(3)} A_p(\mathbf{r}) A_q(\mathbf{r}) (A_i^{\dagger})^{jk}, \\ \frac{\partial (A_i^{\dagger})^{jk}}{\partial z} = -\chi^{(3)} A_p(\mathbf{r}) A_q(\mathbf{r}) A_s^{jk}, \ \ j, k = \overline{1, 4}. \end{cases}
$$

Начальными условиями являются матричные элементы операторов (4).

Из (6) следует, что необходимо найти решения для первых строк матриц, а из (4) видно, что надо решить лишь две системы дифференциальных уравнений, так как системы уравнений для других матричных элементов имеют тривиальные решения:

$$
\begin{cases}\n\frac{\partial A_{s}^{13}}{\partial z} = \chi^{(3)} A_{p}(\mathbf{r}) A_{q}(\mathbf{r}) (A_{i}^{\dagger})^{13},\n\frac{\partial (A_{i}^{\dagger})^{13}}{\partial z} = -\chi^{(3)} A_{p}(\mathbf{r}) A_{q}(\mathbf{r}) A_{s}^{13},\nA_{s}^{13}|_{z=-l_{z}} = 1,\n(A_{i}^{\dagger})^{13}|_{z=l_{z}} = 0,\n\end{cases}
$$

Оптика и спектроскопия, 2023, том 131, вып. 1

$$
\begin{cases}\n\frac{\partial A_{\varepsilon}^{21}}{\partial z} = \chi^{(3)} A_{p}(\mathbf{r}) A_{q}(\mathbf{r}) (A_{i}^{\dagger})^{21},\n\frac{\partial (A_{i}^{\dagger})^{21}}{\partial z} = -\chi^{(3)} A_{p}(\mathbf{r}) A_{q}(\mathbf{r}) A_{s}^{21},\nA_{s}^{21}|_{z=-l_{z}} = 0,\n(A_{i}^{\dagger})^{21}|_{z=l_{z}} = 1.\n\end{cases}
$$
\n(7)

Тогда выражение (6) преобразуется к виду

$$
\langle \hat{A}_{s}^{(\text{out})}(\mathbf{r}_{\perp})\hat{A}_{i}^{(\text{out})}(\mathbf{r}'_{\perp})\rangle = A_{s}^{13}|_{z=l_{z}} (A_{i}^{\dagger})^{13}|_{z=-l_{z}} + A_{s}^{21}|_{z=l_{z}} (A_{i}^{\dagger})^{21}|_{z=-l_{z}}.
$$
 (8)

Корреляционная функция амплитуд сигнального и холостого пучков, определяющая фантомное изображение, в рассматриваемом нами случае пренебрежения дифракцией в нелинейной среде равна

$$
G(\mathbf{r}_{\perp}, \mathbf{r}'_{\perp}) = N^4 \Big| \int h_1(\mathbf{r}'_{\perp}, \mathbf{r}''_{\perp}) h_2(\mathbf{r}_{\perp}, \mathbf{r}''_{\perp})
$$
  
 
$$
\times \langle \hat{A}_s^{(\text{out})}(\mathbf{r}''_{\perp}) \hat{A}_i^{(\text{out})}(\mathbf{r}'''_{\perp}) \rangle \delta(\mathbf{r}''_{\perp} - \mathbf{r}'''_{\perp}) d\mathbf{r}''_{\perp} d\mathbf{r}'''_{\perp} \Big|^2.
$$

Пропагаторы каналов в отличие от [9] запишем в приближении Кирхгофа, поскольку мы предполагаем работать со сравнительно большими числовыми апертурами, когда приближение Френеля может стать неадекватным:

$$
h_1(\mathbf{r}'_\perp, \mathbf{r}''_\perp) = \frac{k}{2\pi i} T(\mathbf{r}') \frac{\exp[i k \sqrt{\|\mathbf{r}'_\perp - \mathbf{r}''_\perp\|^2 + f^2}]}{\sqrt{\|\mathbf{r}'_\perp - \mathbf{r}''_\perp\|^2 + f^2}}
$$

$$
\times \exp\left[-\frac{i k \|\mathbf{r}''_\perp\|^2}{2f}\right],
$$

$$
h_2(\mathbf{r}_\perp, \mathbf{r}''_\perp) = \frac{k}{2\pi i} \frac{\exp[i k \sqrt{\|\mathbf{r}_\perp - \mathbf{r}''_\perp\|^2 + f^2}]}{\sqrt{\|\mathbf{r}_\perp - \mathbf{r}''_\perp\|^2 + f^2}}
$$

$$
\times \exp\left[-\frac{i k \|\mathbf{r}''_\perp\|^2}{2f}\right].
$$

Здесь *T*(**r** ′ ) — функция амплитудного пропускания объекта, *f* — фокусное расстояние объективов L.

#### **3. Результаты расчета**

Для анализа фантомного изображения в качестве объекта мы взяли стандартную миру. Она представляет собой контрастные черно-белые штрихи разной частоты и направления. По тому, какие квадратики штрихов различимы в изображении, определяется качество последнего. Единица измерения — число различимых штрихов на mm. Разные направления штрихов важны для оценки возможного астигматизма исследуемой оптической системы.

В нашем случае, как следует из рис. 2, он появляется из-за неодинаковых числовых апертур в меридиональной и сагиттальной плоскостях, поскольку ориентация накачки такова, что числовая апертура в одной плоскости определяется размером нелинейной среды, а в другой —

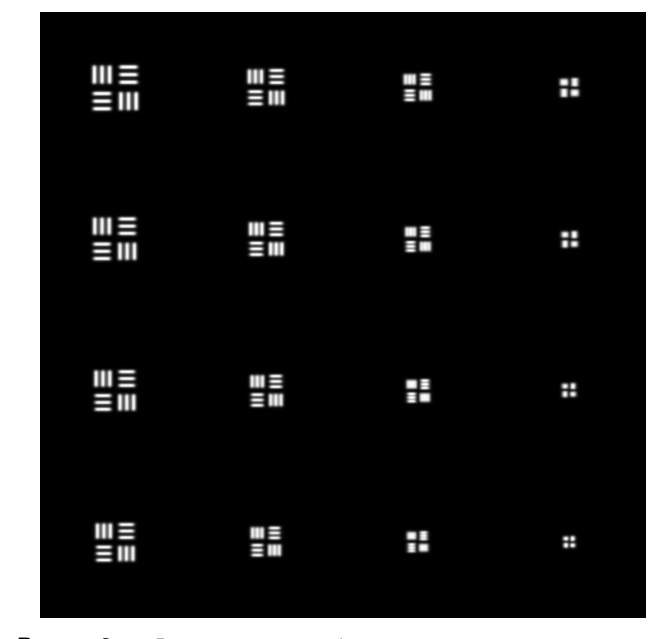

**Рис. 2.** Фантомное изображение стандартной миры при следующих значениях параметров: *σ<sup>y</sup>* = *σ<sup>z</sup>* = 2 mm,  $\chi^{(3)}A_pA_q = 0.3$  mm<sup>-1</sup>,  $l_x = l_y = l_z = 3$  mm,  $f = 1$  m. Расстояния между щелями от 0.02 до 0.08 mm с шагом 0.004 mm. Длина волны 0*.*702 *µ*m. Размер миры 6 × 6 mm.

поперечным сечением накачки. Виньетирования на краях поля мы не учитывали. Принципиального значения это не имеет, поскольку нашей целью было проверить работоспособность нашего алгоритма, хотя снижение числовой апертуры наклонных пучков учесть несложно.

По этому эталонному изображению легко определить пространственную разрешающую способность системы и соответственно оценить ее качество. В нашем случае это примерно 23 mm<sup>−1</sup> в меридиональной плоскости и 19 mm<sup>-1</sup> в сагиттальной. Поскольку апертура в меридиональной и сагиттальной плоскостях имеет разную форму — прямоугольную и гауссову, отношение этих цифр не соответствует отношению их линейных размеров.

# **4. Эквивалентная схема для оценки качества изображения**

Рассмотрим оптическую схему на рис. 3. Она представляет собой аналог сечения рис. 1 сагиттальной плоскостью. Ситуация такова, как будто изображение объекта просто строится линзовой системой и обыкновенной линейной прозрачной средой вместо нелинейной на поверхности матрицы фотодетекторов. Ограниченные размеры накачки учтем введением диафрагмы D c гауссовым профилем амплитудного пропускания D. Причем эта диафрагма растянута по ширине прозрачной среды, так как цилиндрическая накачка полностью пронизывает ее в поперечном направлении.

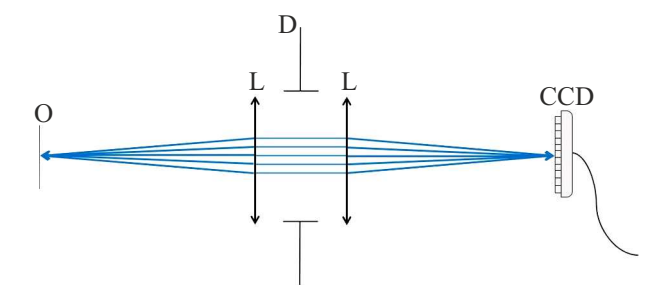

**Рис. 3.** Эквивалентная линейная оптическая система.

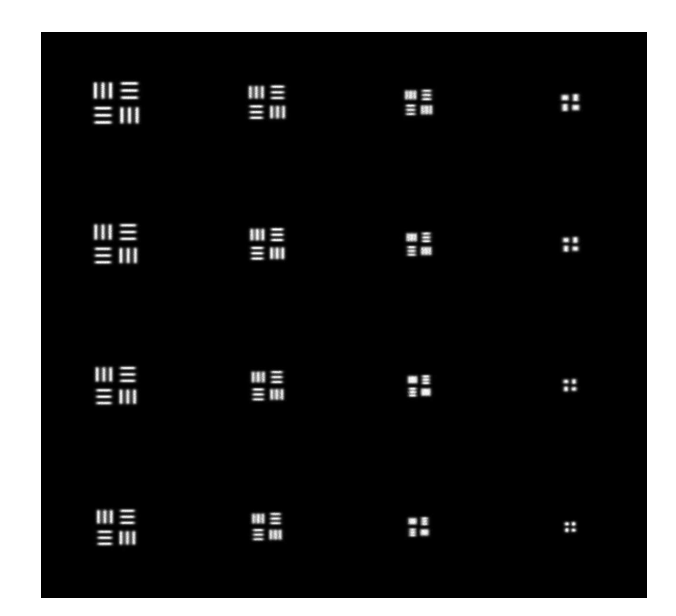

**Рис. 4.** Изображение миры эквивалентной линейной оптической системой.

Пусть объект освещается некогерентным светом. Необходимо найти отклик оптической системы вида

$$
G(\mathbf{r},\mathbf{r}') \propto \Big|\int h_1(\mathbf{r}'_\perp,\mathbf{r}''_\perp)h_2(\mathbf{r}_\perp,\mathbf{r}''_\perp)D(\mathbf{r}'')d\mathbf{r}''_\perp\Big|^2,
$$

где пропагаторы

$$
h_1(\mathbf{r}'_\perp, \mathbf{r}'') = \frac{k}{2\pi i} T(\mathbf{r}') \frac{\exp[i k ||\mathbf{r}' - \mathbf{r}''||]}{||\mathbf{r}' - \mathbf{r}''||} \exp\left[-\frac{i k ||\mathbf{r}''_\perp||^2}{2f}\right],
$$

$$
h_2(\mathbf{r}_\perp, \mathbf{r}'') = \frac{k}{2\pi i} \frac{\exp[i k ||\mathbf{r}' - \mathbf{r}''||]}{||\mathbf{r}' - \mathbf{r}''||} \exp\left[-\frac{i k ||\mathbf{r}''_\perp||^2}{2f}\right].
$$

Результаты расчета для эквивалентной классической схемы при тех же параметрах аналогичны результатам для четырехфотонной системы и представлены на рис. 4.

Видно, что для вертикальных щелей разрешение меньше, чем для горизонтальных как и в оригинальной схеме по той же причине. Виньетирования для наклонных пучков мы также не учитывали.

В эквивалентной схеме расчеты значительно проще, а результат практически тот же. Это несколько неожиданный результат. Он доказывает эквивалентность

фантомной нелинейной и обыкновенной линейной оптических систем формирования изображений в смысле их качества и может быть использован в практических расчетах.

# **5. Схема с нелинейным волоконным жгутом**

Рассмотрим еще один интересный вариант формирования фантомных изображений с помощью встречного четырехфотонного смешения в нелинейном волоконном жгуте (рис. 5). В его середине частично снята оплетка и он облучается поперечным пучком накачки. Волокна могут быть, например, из плавленого кварца. Поскольку эффективность нелинейного преобразования небольшая, практически все волокна будут одинаково освещены. Требуемая для формирования фантомных изображений пространственная корреляция сигнального и холостого пучков достигается тем, что в обе стороны жгута пойдет всегда одинаковое количество фотонов в силу одновременности рождения сигнального и холостого.

Правый торец жгута вплотную соединен с матрицей фотодетекторов, а изображение левого проекционным объективом L формируется на исследуемом объекте О, прошедшие через который фотоны регистрируются интегрирующим детектором BD. Таким образом, конструктивно реализуется алгоритм формирования фантомных изображений, основанный на пространственной корреляции поперечных координат фотонов двух осветителей объекта О и BD.

Каковы преимущества этой схемы? Качество формируемых ею изображений принципиально ограничено только размером пикселя, т. е. диаметром волокна и соответствующим размером фотодетекторов в матрице CCD. Качество оптической системы, конечно, тоже важно, но проекционные системы такого класса, работающие с единичным увеличением, технически могут

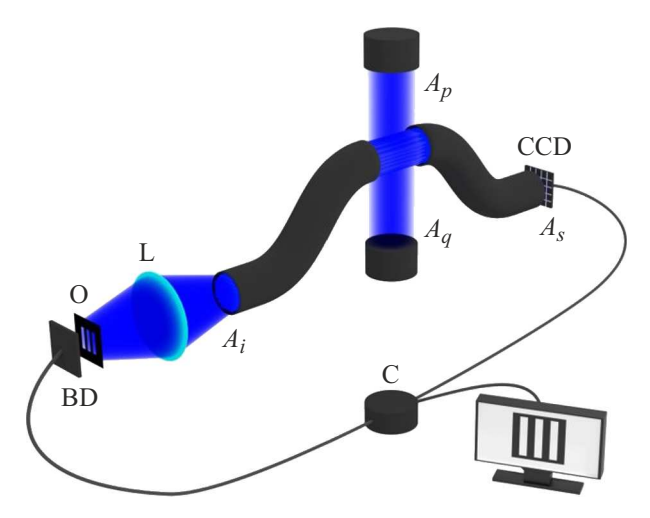

**Рис. 5.** Схема формирования фантомных изображений с помощью волоконного жгута.

быть идеальными. Оба торца световода всегда дают идентичное освещение как объекта, так и матрицы фотодетекторов ССD. Отсутствуют и дифракционные искажения, ибо нет принципиальных ограничений апертуры объектива L. Все это делает предложенную схему весьма привлекательной.

Кроме того, волоконный жгут можно пропустить в трудно доступные для прямого наблюдения полости, например, внутренние органы человека. А интегрирующий детектор может находиться снаружи, так как мягкие ткани частично прозрачны для красного излучения гелийнеонового лазера. Преимущества фантомных изображений, заключающиеся в щадящем режиме наблюдения, при этом осуществляются в полной мере.

#### 6. Заключение

Основным результатом нашей работы является теоретическое исследование формирования фантомных изображений в наиболее приближенных к реальности условиях гауссовой ограниченной лазерной накачки. Результаты доведены до получения компьютерных изображений объектов, по которым можно оценить качество и пространственное разрешение, являющееся, пожалуй, основным критерием применимости оптических систем вообще. Тем не менее совершенно очевидно, что предложенный нами алгоритм весьма сложен. Поэтому для первичного оценочного анализа мы рассмотрели более простую линейную систему, для которой при тех же исходных данных получили аналогичные компьютерные изображения, тем самым доказав ее эквивалентность в смысле качества передачи информации.

Кроме того, нам представляется, что определенные перспективы имеет использование встречного четырехфотонного смешения в оптоволоконном варианте. Здесь преимущества фантомных изображений могут реализоваться в полном объеме, гарантируя как щадящий режим наблюдения исследуемых объектов, так и потенциальную возможность проникновения в трудно доступные для прямого наблюдения полости.

#### Благодарности

Авторы благодарны Д.А. Балакину за помощь в рабо-Te.

### Финансирование работы

Исследование выполнено при поддержке Российского научного фонда (проект № 21-12-00155).

#### Конфликт интересов

Авторы заявляют, что у них нет конфликта интересов.

#### Список литературы

- [1] Квантовое изображение, под ред. М.И. Колобова (оригинал), А.С. Чиркина (перевод) (Физматлит, М., 2009).
- [2] M.G. Basset, F. Setzpfandt, F. Steinlechner et al. Laser & Photonics Reviews, 13, 1900097 (2019).
- [3] А.В. Белинский. Вестник МГУ. Серия 3. № 5, 3 (2018).
- [4] P.-A. Moreau, P.A. Morris, E. Toninelli et al. Sci. Rep., 8. 13183 (2018).
- [5] P.-A. Moreau, P.A. Morris, E. Toninelli et al. Opt. Express., 26, 7528 (2018).
- [6] Д.А. Балакин, А.В. Белинский. Квант. электрон., 49 (10), 967 (2019).
- [7] D.A. Balakin, A.V. Belinsky, A.S. Chirkin. Quantum Information Processing, 18, 80 (2019).
- [8] А.В. Белинский. Квант. электрон., 50 (10), 951 (2020).
- [9] Д.А. Балакин, А.В. Белинский. ЖЭТФ, 133 (1), 26 (2021).
- [10] А.В. Белинский, Р. Сингх. ЖЭТФ, 159, 258 (2021).
- [11] M.P. Edgar, G.M. Gibson, M.J. Padgett. Nat. Photon.,  $13(1)$ , 13 (2019).
- [12] M.F. Duarte et al. IEEE Signal Process. Mag.,  $25(2)$ , 83  $(2008)$
- [13] Z. Zhang, X. Ma, J. Zhong. Nat. Commun., 6, Art. no. 6225  $(2015)$ .
- [14] Z. Zhang, X. Wang, G. Zheng, J. Zhong. Opt. Express,  $25(16)$ , 19619 (2017).
- [15] L. Martínez-León, P. Clemente, Y. Mori, V. Climent, J. Lancis, E. Tajahuerce. Opt. Express, 25 (5), 4975 (2017).
- [16] B. Lochocki et al. Optica, 3 (10), 1056 (2016).
- [17] R. Dutta et al. Biomed. Opt. Express,  $10(8)$ , 4159 (2019).
- [18] N. Radwell, K.J. Mitchell, G.M. Gibson, M.P. Edgar, R. Bowman, M.J. Padgett. Optica, 1(5), 285 (2014).
- [19] P. Clemente, V. Durán, E. Tajahuerce, P. Andrés, V. Climent, J. Lancis. Opt. Lett., 38 (14), 2524 (2013).
- [20] P. Clemente, V. Durán, E. Tajahuerce, J. Lancis. Phys. Rev. A, 86 (4), Art. no. 041803 (2012).
- [21] D.B. Phillips et al. Sci. Adv., 3(4), e1601782 (2017).
- [22] Z. Wei, J. Zhang, Z. Xu, Y. Liu, Y. Huang, X. Fan. IEEE Photon. J., 11 (1), 7800116 (2019).
- [23] Y. Wang, F. Wang, R. Liu, P. Zhang, H. Gao, F. Li. Opt. Express, 27 (5), 5973 (2019).
- [24] F. Magalhães, F.M. Araújo, M. Correia, M. Abolbashari, F. Farahi. Opt. Eng., 51 (7), 071406 (2012).
- [25] K. Shibuya et al. Opt. Express, 25 (18), 21947 (2017).
- [26] B. Sun et al. Science, 340 (6134), 844 (2013).
- [27] Z. Zhang, S. Liu, J. Peng, M. Yao, G. Zheng, J. Zhong. Optica,  $5(3)$ , 315 (2018).
- [28] C. Zhang et al. Opt. Express,  $27(9)$ , 13469 (2019).
- [29] Z. Zhang, S. Jiao, M. Yao, X. Li, J. Zhong. Opt. Express,  $26(11)$ , 14578 (2018).
- [30] H. Wu, B. Han, Z. Wang, G. Genty, G. Feng, H. Liang. Opt. Express, 28 (7), 9957 (2020).
- [31] А.В. Белинский, Д.Н. Клышко. ЖЭТФ, 105, 487 (1994). [A.V. Belinskii, D.N. Klyshko. JETP, 78, 259 (1994)].
- [32] S.A. Magnitskiy, D.P. Agapov, A.S. Chirkin. Opt. Lett., 47, 754 (2022).
- [33] S.A. Magnitskiy, D.P. Agapov, I.A. Belovolov et. al. Moscow Univ. Phys. Bulletin, 76, 424 (2021).
- [34] S.A. Magnitskiy, D.P. Agapov, A.S. Chirkin. Opt. Lett., 45, 3641 (2020).
- [35] D.P. Agapov, S.A. Magnitskiy, A.S. Chirkin. Web Conf., 220, 03002 (2019). DOI: 10.1051/epiconf/201922003002
- [36] A.S. Chirkin, P.P. Gostev, D.P. Agapov, S.A. Magnitskiy. Laser Phys. Lett., **15**, 115404 (2018).
- [37] A.S. Chirkin, E.V. Makeev. J. Opt. B, **5**, S500 (2005).
- [38] А.В. Белинский. ЖПС, **50**, 469 (1989).
- [39] А.С. Давыдов. *Квантовая механика* (Физматгиз, М., 1963).